# **Small Team, Huge Game, and Lua**

Brian Cronin

#### UNKNOWNWORLDS ENTERTAINMENT

## **About Natural Selection 2**

- UWE formed in Oct. 2006 in San Francisco, CA
- Core team of 9 with several others around the world
- NS2 is a sequel to a modification of the game Half Life
- Custom game engine

#### Two very unique teams

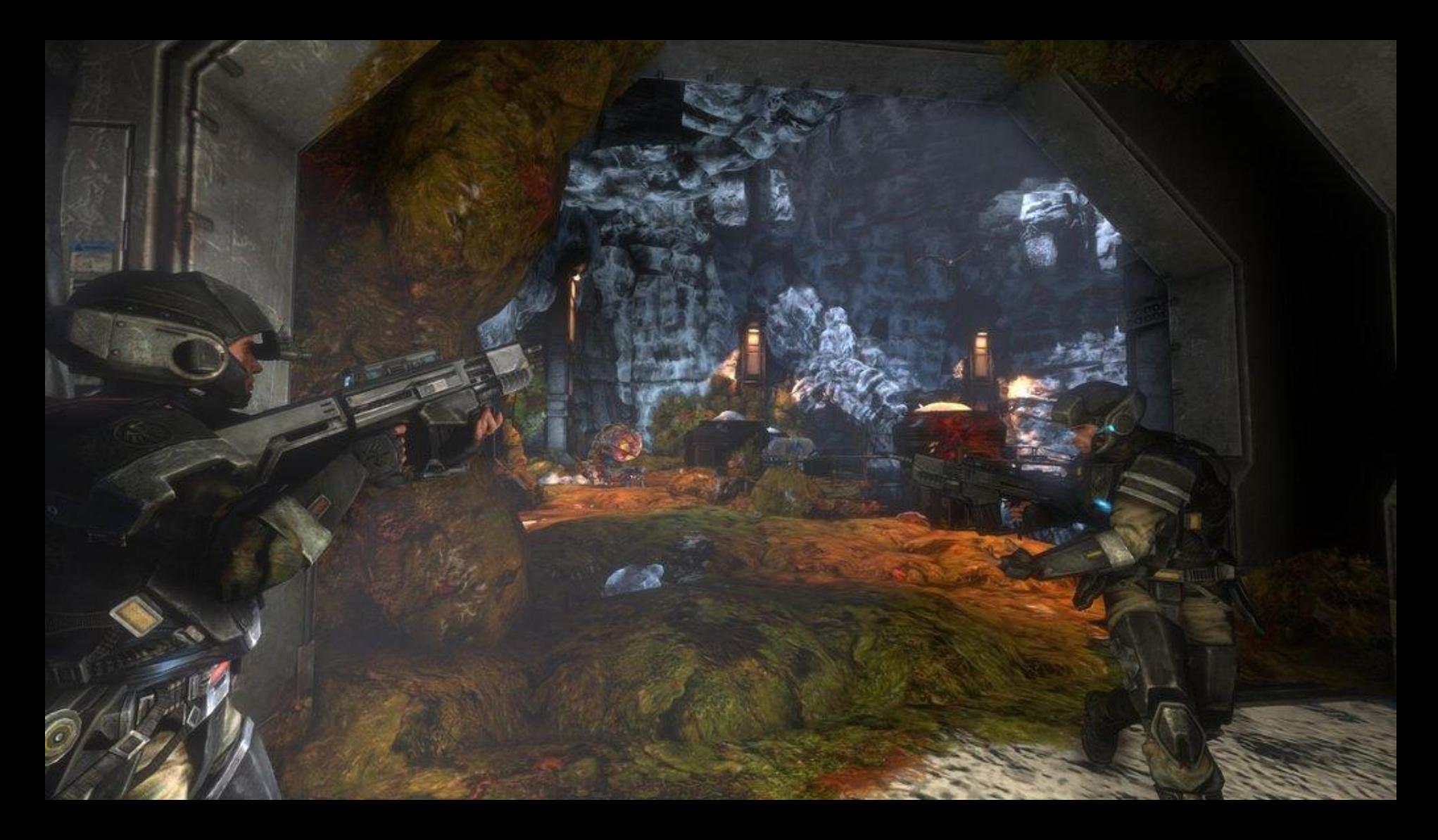

#### Online multiplayer

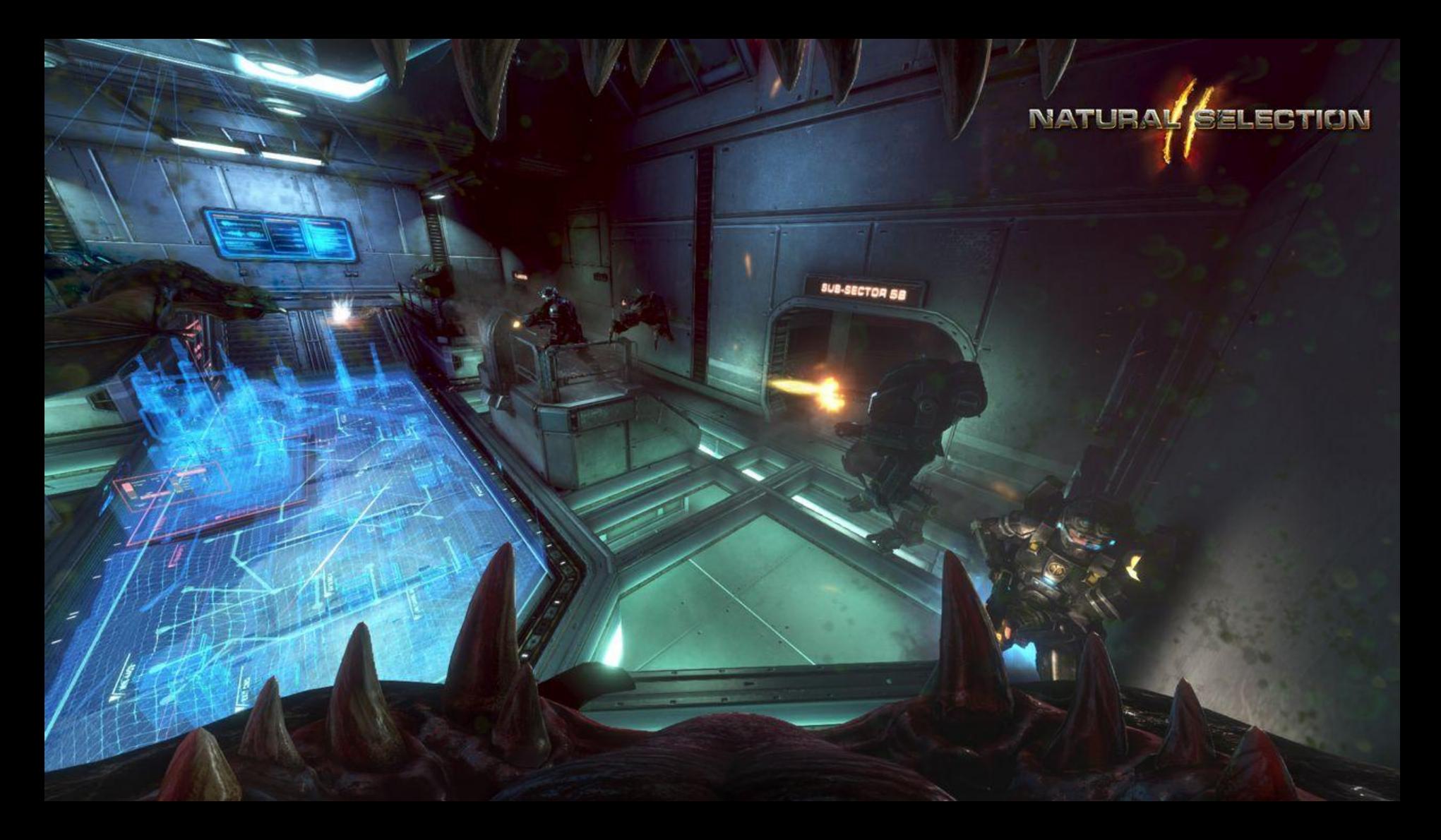

#### Hybrid first person shooter/real time strategy

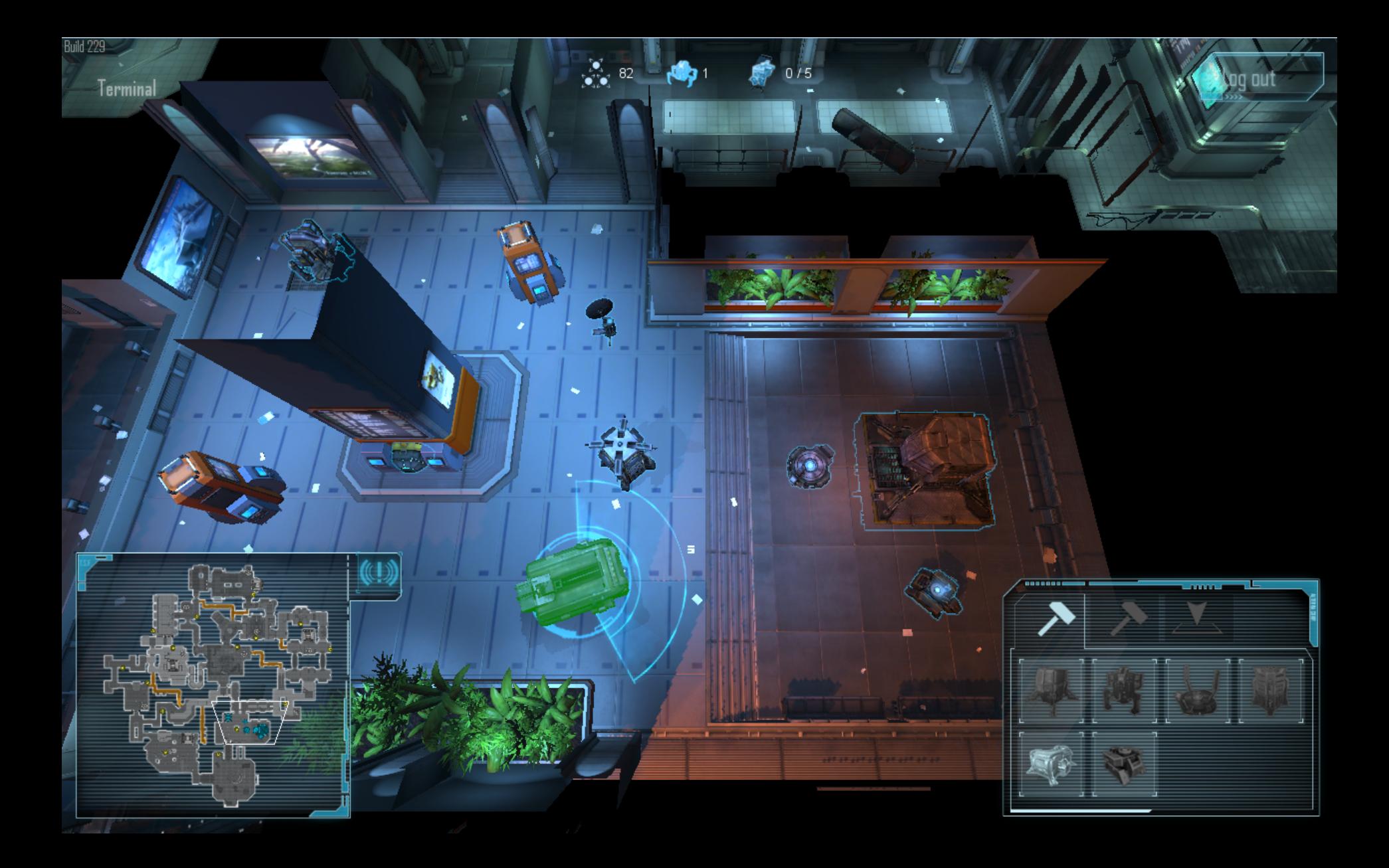

#### Dynamic Environments

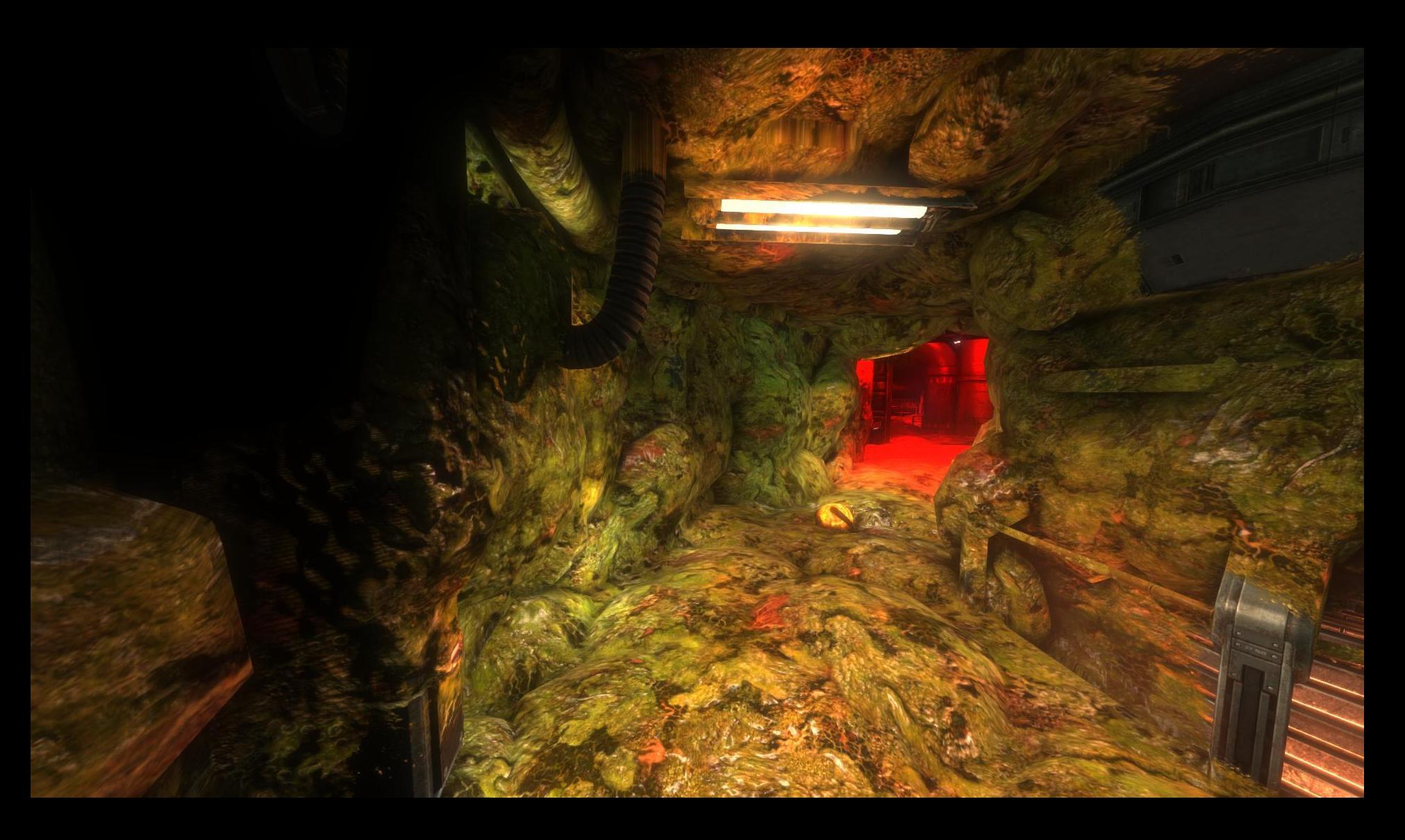

#### Released Halloween 2012

All Games > Action Games > Natural Selection 2

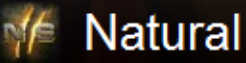

#### **Natural Selection 2**

#### **Community Hub**

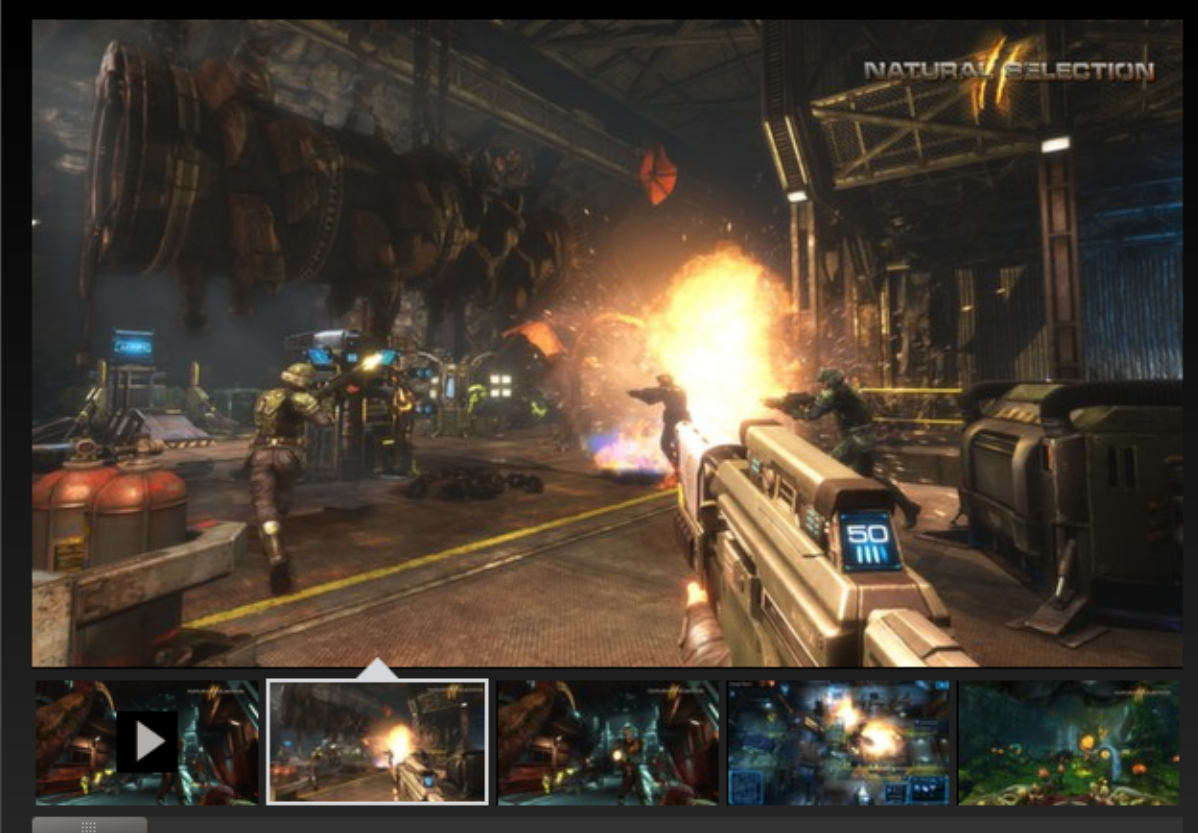

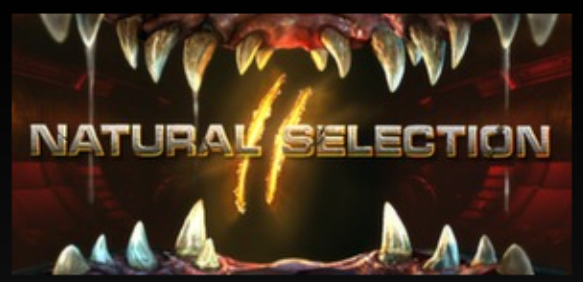

Natural Selection 2 is an immersive, multiplayer shooter that pits aliens against humans in a strategic and action-packed struggle for survival. It seamlessly combines shooter and RTS/strategy gameplay. Key one of the elite marine Frontiersmen or the vicious

Genre: Action, Strategy, Indie

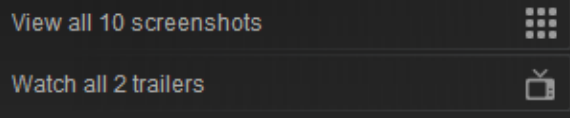

#### Engine written in C++

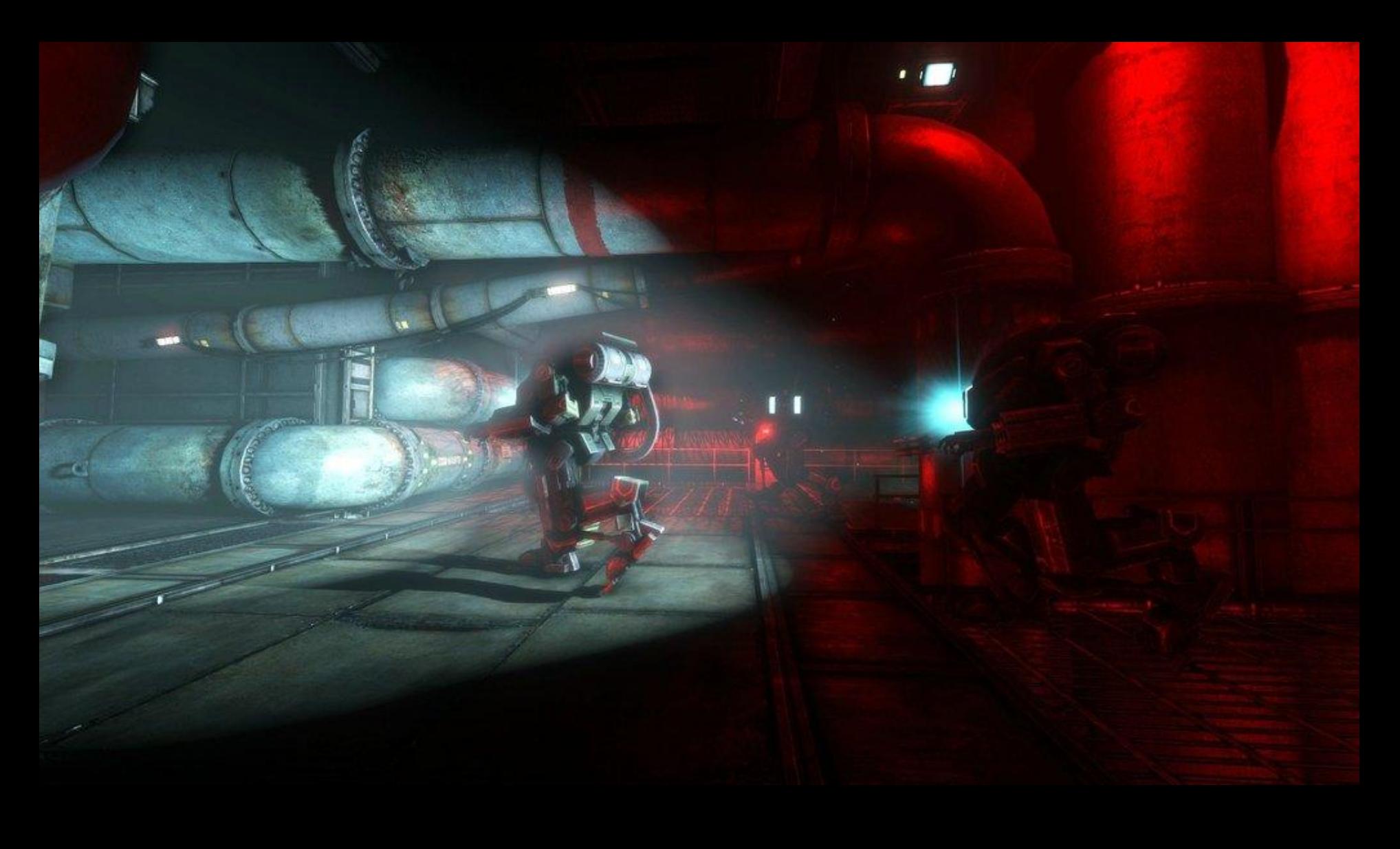

#### Gameplay written entirely in Lua

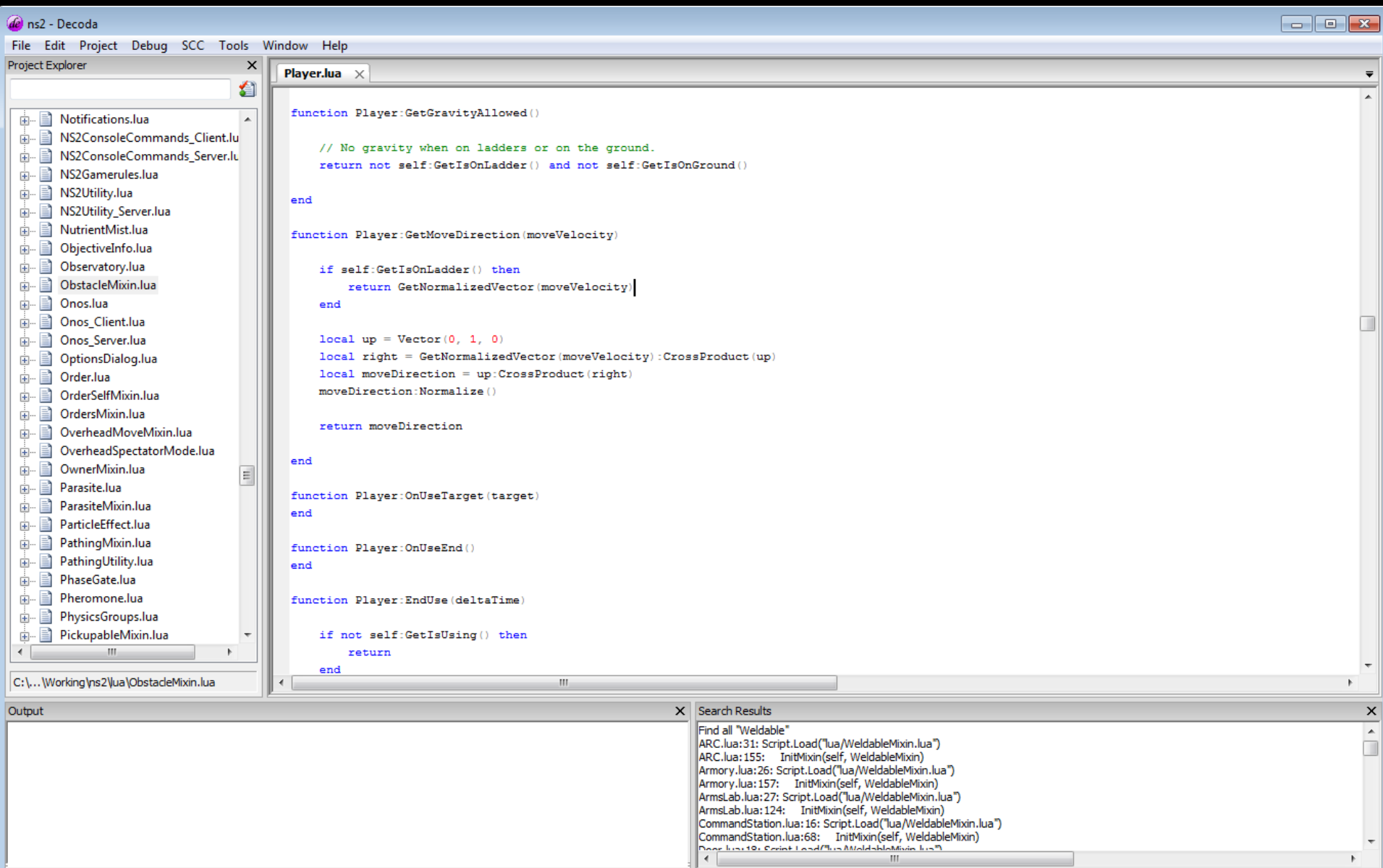

#### Lua source shipped with the game

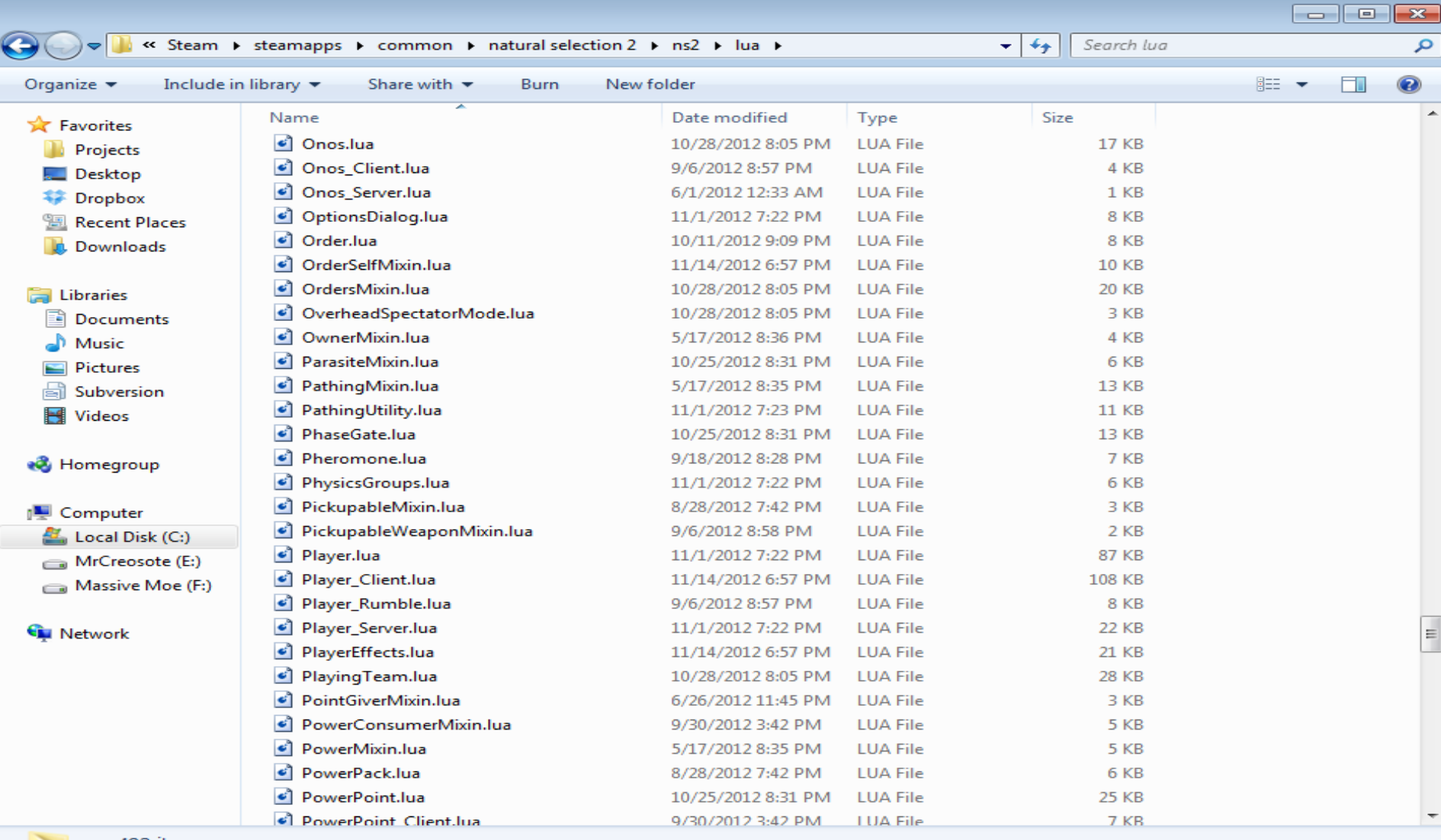

# **Overview**

- Lua integration within the game engine
- OOP without the hierarchy
- Script errors
- Open development

# **Hooking into the engine**

- Two ways the game code is notified of engine events
- Global events
- **•** Entity events

### **Global events**

local function OnClientDisconnected(reason) Shared.Message("You were disconnected: " .. reason) end

Event.Hook("ClientDisconnected", OnClientDisconnected)

Event.Hook("Console\_hello\_world", function() Shared.Message("Hello Lua Workshop!") end)

# **Entity events**

First, what is an entity?

- Persistent networked object
- Server -> Clients
- Prediction
- Lag compensation
- Container for physics, graphics, etc
- Queryable

Player, Structure, Door, Weapon, Health pack, etc

# **Entity events**

- From engine to specific entity
- **Automatically networked**

Player:OnInitialized() Player:OnDestroy() Player:OnProcessMove(move)

#### Cool picture break

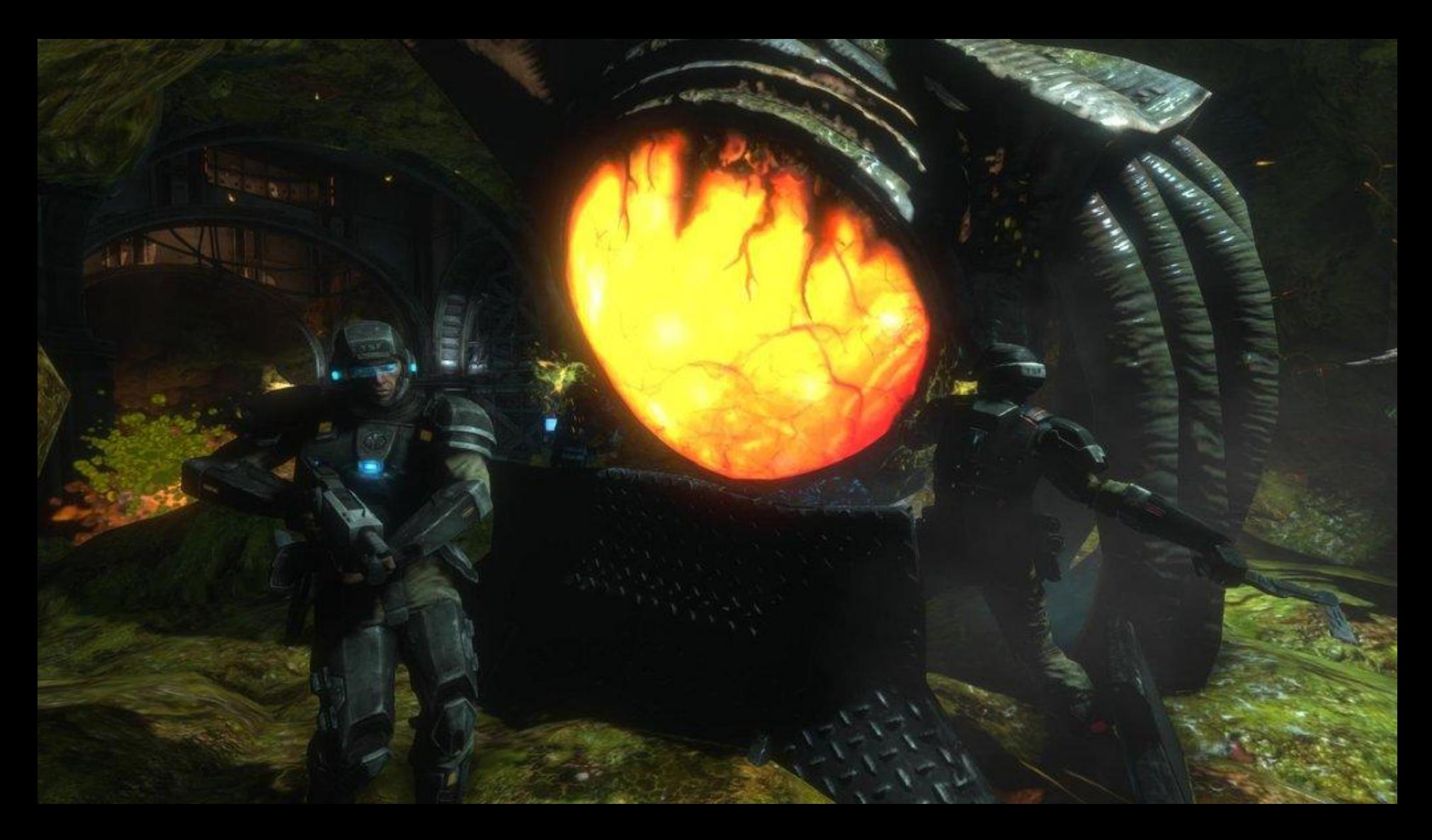

# **OOP without the hierarchy**

#### Traditional Hierarchy

**Entity** Actor **BlendedActor ScriptActor LiveScriptActor Structure Hive** Armory AdvancedArmory Player Marine **JetpackMarine** Alien Skulk Fade Gorge

Where to add new functionality?

**CloakedActor** 

**LiveScriptActor** 

**Structure Hive** Armory

Where to add new functionality?

#### **LiveScriptActor**

#### CloakedActor?

**Structure Hive** Armory

Where to add new functionality?

#### **LiveScriptActor Structure** CloakedActor?

**Hive** 

Armory

Where to add new functionality?

#### **LiveScriptActor Structure**

CloakedActor? **Hive** Armory Player Alien

Where to add new functionality?

#### **LiveScriptActor**

CloakedActor?

**Structure** CloakedActor?

**Hive** 

Armory

CloakedActor?

**Player** 

CloakedActor?

Alien

Overrides lead to bugs:

function Marine:OnKill() Player.OnKill(self) self:RemovePoints(10) end

#### Overrides lead to bugs:

function Marine:OnKill()

-- The Marine sometimes respawns very fast!

if self:CheckForQuickRespawn() then

self:RespawnQuick()

else

```
 Player.OnKill(self)
 self:RemovePoints(10)
```
end

# **OOP without the hierarchy**

#### Traditional Hierarchy

#### **Entity**

Actor

**BlendedActor** 

**ScriptActor** 

#### **LiveScriptActor**

**Structure** 

**Hive** 

**Armory** 

AdvancedArmory

Player

Marine

JetpackMarine

Alien

Skulk

Fade

Gorge

• Being alive, health, and armor

- Being alive, health, and armor
- Game effects (on fire, cloaked, etc)

- Being alive, health, and armor
- Game effects (on fire, cloaked, etc)
- Scoring

- **•** Being alive, health, and armor
- Game effects (on fire, cloaked, etc)
- **Scoring**
- Team

- Being alive, health, and armor
- Game effects (on fire, cloaked, etc)
- Scoring
- Team
- Energy

- Being alive, health, and armor
- Game effects (on fire, cloaked, etc)
- Scoring
- **Team**
- Energy
- Construction

- Being alive, health, and armor
- Game effects (on fire, cloaked, etc)
- **Scoring**
- Team
- Energy
- Construction
- Using
- Orders
- Power
- Researching
- Stunning
- Upgrading

### Cool picture break

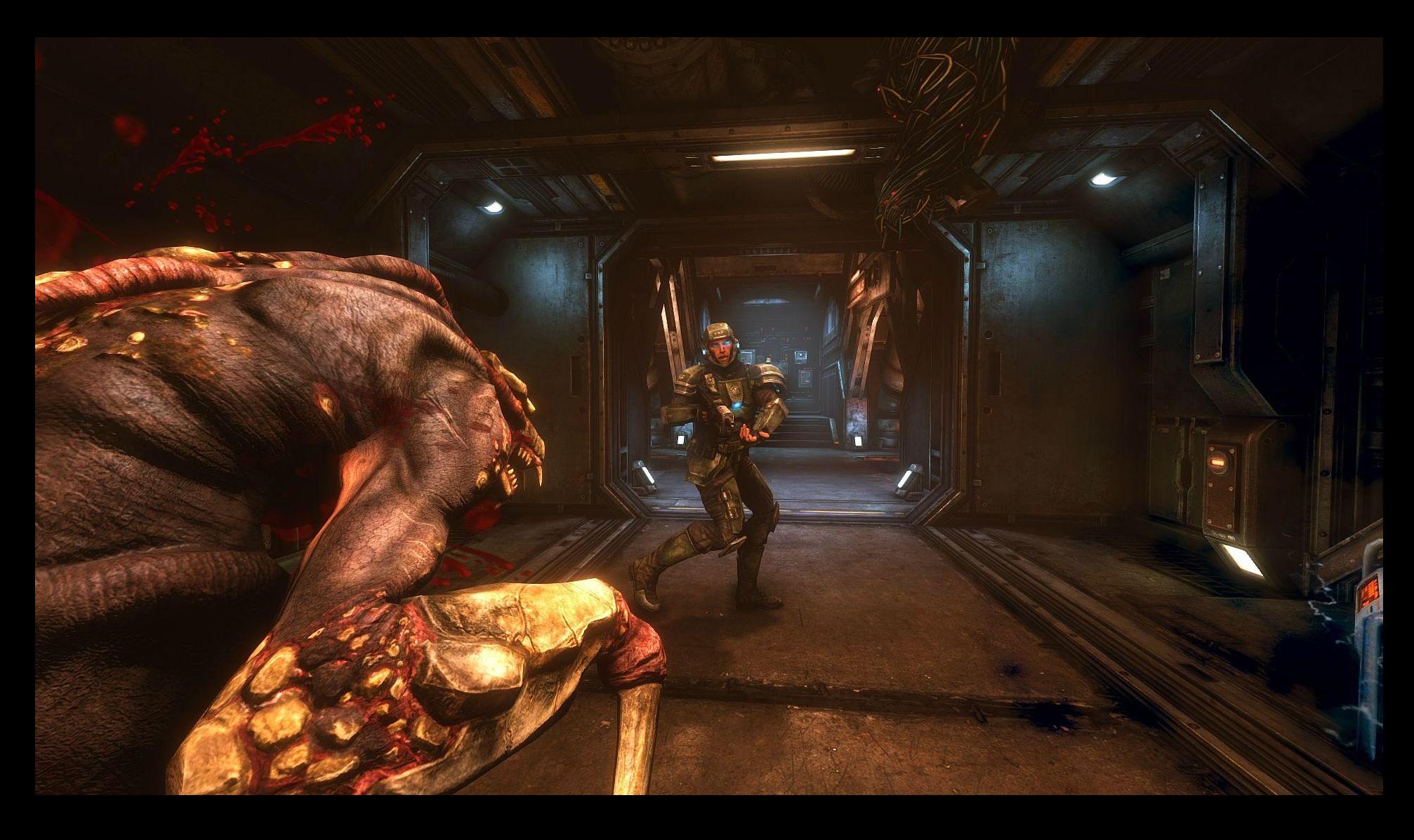

# **Mixins**

- Where to add new functionality?
- Overrides

## **What is a Mixin?**

- A piece of functionality
- "Attaches" itself to an object
- Is NOT organized within a hierarchy

# **LiveMixin**

```
LiveMixin = \{ type = "Live" \}
```

```
function LiveMixin: initmixin()
   self.health = 100
end
```
function LiveMixin:TakeDamage(amt) self.health = self.health - amt end

function LiveMixin:Heal(amt) self.health = self.health + amt end

### **Adding mixins to an object**

local player = Server.CreateEntity("Player")

InitMixin(player, LiveMixin)

player:TakeDamage(50) player:Heal(10)

#### **Behind the scenes**

function InitMixin(entity, mixin)

 for name, func in pairs(mixin) do entity[name] = func end

 $local Closed$  CloakableMixin = { type = "Cloak" }

-- Uncloak when taking damage. function CloakableMixin:TakeDamage() self:Uncloak() end

 $local Closed$  CloakableMixin = { type = "Cloak" }

-- Uncloak when taking damage. function CloakableMixin:TakeDamage() self:Uncloak() end

function LiveMixin:TakeDamage()

- Only call the first function attached?
- Require explicit calls to specific mixins?
- Call all the functions attached?

- Only call the first function attached?
- Require explicit calls to specific mixins?
- Call all the functions attached.

### **Behind the scenes**

function InitMixin(entity, mixin)

```
 for name, func in pairs(mixin) do
  if entity[name] == nil then
     entity[name] = func
   else
      AddFunctionToCallerList(entity, name, func, mixin)
   end
 end
```
local player = Server.CreateEntity("Player")

InitMixin(player, LiveMixin) InitMixin(player, CloakableMixin)

player:Cloak() player:TakeDamage(50) assert(not player:GetIsCloaked())

#### Cool picture break

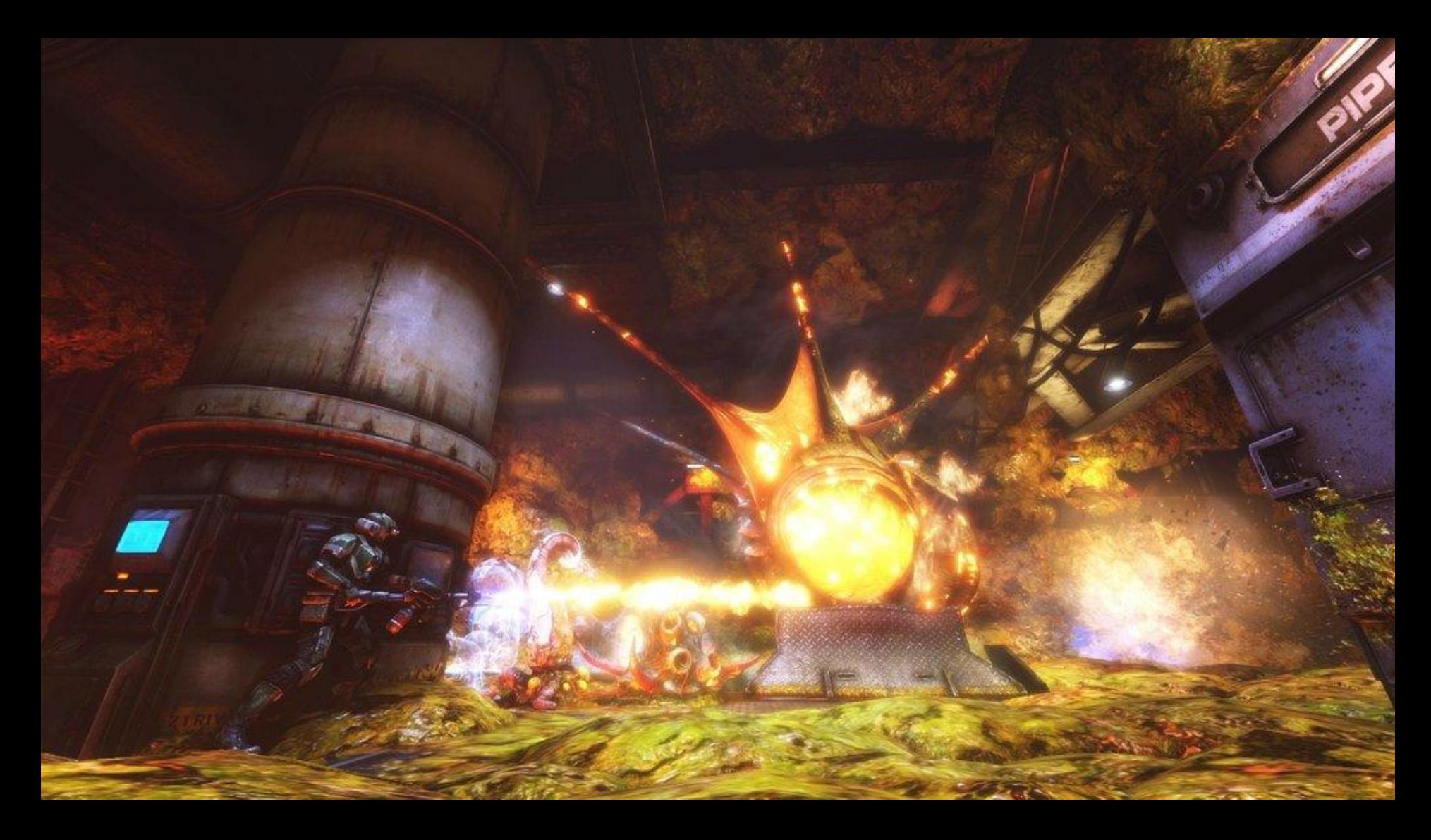

# **Querying for mixins**

function Bomb:Explode()

```
 local nearbyEnts = GetNearbyEnts(10)
for i = 1, #nearbyEnts do
   nearbyEnts[i]:TakeDamage(25)
 end
```
# **Querying for mixins**

function Bomb:Explode()

 local nearbyEnts = GetNearbyEnts(10) for  $i = 1$ , #nearby Ents do nearbyEnts[i]:TakeDamage(25) end

# **Querying for mixins**

function Bomb:Explode()

 local nearbyEnts = GetNearbyEnts(10, "Live") for  $i = 1$ , #nearby Ents do nearbyEnts[i]:TakeDamage(25) end

# **109 Mixins in NS2**

- PowerSourceMixin
- ModelMixin
- FireMixin
- FreeLookMoveMixin
- FollowMoveMixin
- OrdersMixin
- PathingMixin

● ...

- PickupableMixin
- PointGiverMixin

- Line number
- Call stack
- State
- Automatic collection

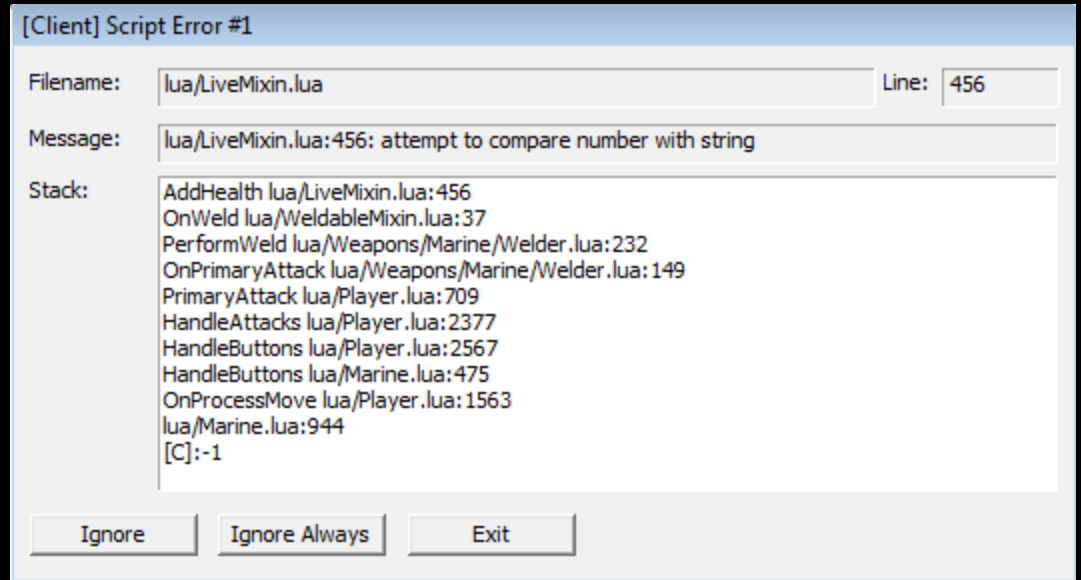

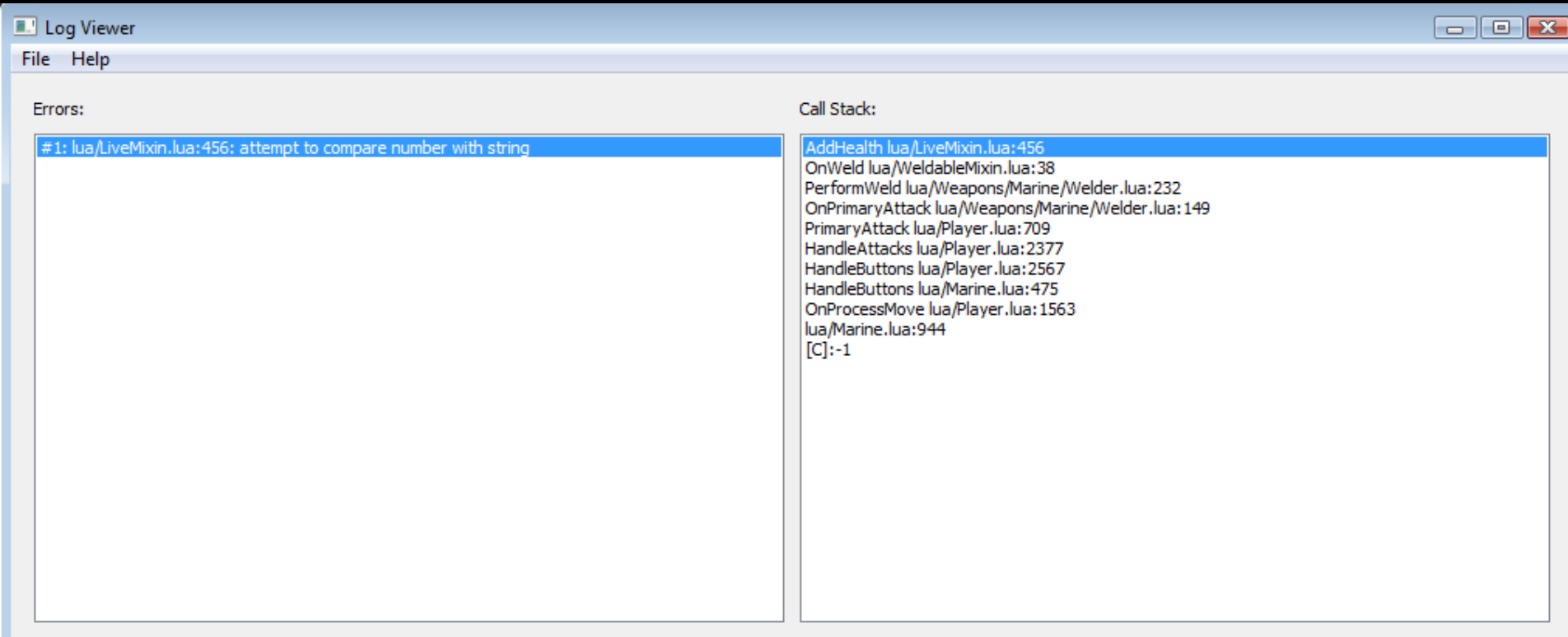

#### Locals:

Evaluate:

![](_page_51_Picture_13.jpeg)

#### function WeldableMixin:OnWeld() self:AddHealth("10") end

#### **Top Reported Errors**

![](_page_53_Picture_13.jpeg)

Garry's Mod Errors **Top Errors** 

#### **Details**

error #1210070651 base 7,041 reports 1,625 reporters first seen 9 days ago

![](_page_54_Figure_4.jpeg)

#### **Error**

gamemodes/perp/gamemode/cl\_modules/radio.lua:15: Module not found!

#### **Call Stack**

- 1. require  $[C]$ :-1
- 2. unknown gamemodes/perp/gamemode/cl\_modules/radio.lua:15
- 3. include  $[C]:-1$
- 4. unknown gamemodes/perp/gamemode/cl\_init.lua:44

- Bug fixes
- Optimizations
- Gameplay features

![](_page_56_Picture_4.jpeg)

![](_page_57_Figure_1.jpeg)

#### ns2\_co\_stargate

![](_page_58_Picture_2.jpeg)

![](_page_58_Picture_3.jpeg)

![](_page_58_Picture_4.jpeg)

![](_page_58_Picture_6.jpeg)

Magneto View all shared files

![](_page_59_Picture_1.jpeg)

\*\*\*\*\* e\_X\_w Shotgun by aageon

![](_page_59_Picture_3.jpeg)

\*\*\* **Colonial Marines - Exo Sui...** by Nomad

# **COMPACT LMG**

![](_page_59_Picture_6.jpeg)

![](_page_59_Picture_7.jpeg)

\*\*\*\* **Custom Shotgun Mod** by Nick<sup>2</sup>

![](_page_59_Picture_9.jpeg)

**Colonial Marines** by Nomad

![](_page_59_Picture_11.jpeg)

\*\*\*\*\* **Hello Kitty Rifle** by NoFucksGiven.Jpg

![](_page_59_Picture_13.jpeg)

**Colonial Marines - Hands** by Nomad

![](_page_59_Picture_15.jpeg)

\*\*\*\*\* **Blood Gorge** by [CYNICAL\_MASS]

![](_page_59_Picture_17.jpeg)

J13 Elite Crosshairs by Pizza Supreme

![](_page_60_Picture_1.jpeg)

# Thank You!

![](_page_61_Picture_1.jpeg)

#### brianc@unknownworlds.com | @briannumberone github.com/maxmcguire/rocket unknownworlds.com/decoda

**NATURA** 

![](_page_63_Picture_0.jpeg)